## SAP ABAP table TCMS INS SET T {Insurance Set- Text Table}

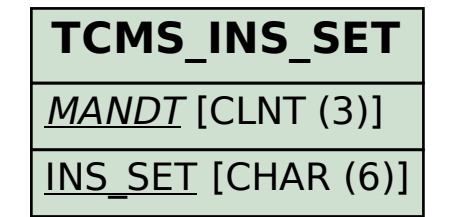

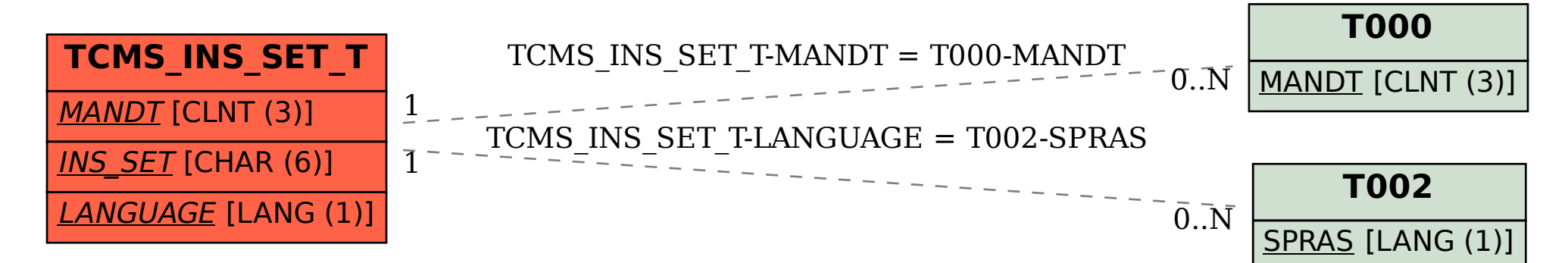